## **Here's an Easy Way to Create Whiteboard Lectures for Your E-Learning Courses (Apr 09)**

I'm a doodler. It helps me think. When I present or talk to people I like to use a whiteboard. I feel like I'm better able to get my ideas across as I map them out visually. Not only does this help me express my ideas, it kind of forces me to lay them out in a manner that's easier to understand.

**[Dan Roam](http://www.digitalroam.typepad.com/)** talks about this in his book **[The Back of the Napkin: Solving Problems and Selling](http://www.amazon.com/gp/product/1591841992?ie=UTF8&tag=therapeleablo-20&linkCode=as2&camp=1789&creative=390957&creativeASIN=1591841992)  [Ideas with Pictures](http://www.amazon.com/gp/product/1591841992?ie=UTF8&tag=therapeleablo-20&linkCode=as2&camp=1789&creative=390957&creativeASIN=1591841992)**. He shares his ideas on how to tell your story visually. I heard him once summarize his book as "the ability to have someone else grasp what we see in our own minds, in their minds."

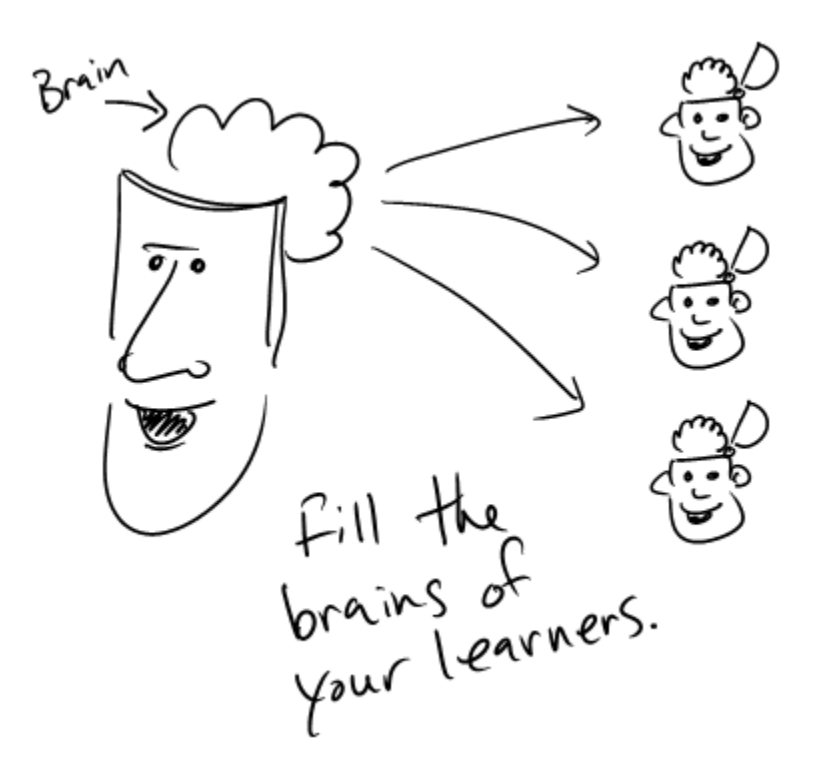

In many ways that's what we do when we build our e-learning courses. We take information that's in our minds and then try to package it so that the learner can "see" and use the information.

I get to review a lot of e-learning courses and what strikes me is how often the courses are information heavy. They can get the information out, but many fail at effectively getting the information in. A lot of that has to do with not knowing how to represent the content visually.

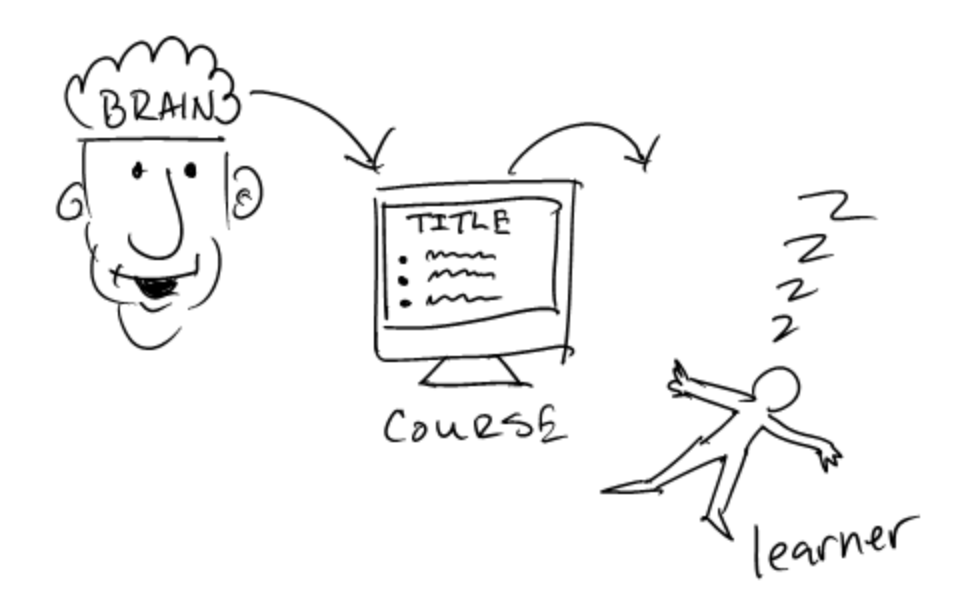

Applying Roam's ideas to your e-learning courses helps you structure the content and makes it more visually effective. To learn more about his ideas, read the **[book](http://www.amazon.com/gp/product/1591841992?ie=UTF8&tag=therapeleablo-20&linkCode=as2&camp=1789&creative=390957&creativeASIN=1591841992)** or check out this video of a **[presentation he gave at the Commonwealth Club](http://fora.tv/2009/02/24/Dan_Roam_The_Back_of_the_Napkin#chapter_01)**. Of course it would have helped had the videographer actually shot video of what Roam was drawing. [Note: There's a future blog post in there.]

Fortunately, Microsoft also invited him to **[speak at MIX09 and they did capture his audio and](http://videos.visitmix.com/MIX09/C16F)  [presentation](http://videos.visitmix.com/MIX09/C16F)**. As you can see if you watch both, the information makes much more sense when you see it explained visually.

That's what I'd like to do. However, I want to take Roam's ideas one step further and instead of creating the visuals as static images, make them part of a presentation on a whiteboard and include them in my rapid e-learning course.

Thanks to **[Janet Hurn](http://www.articulate.com/blog/articulate-powered-physics-miami-university-case-study/)**, I was introduced to **[LectureScribe](http://www.cs.clemson.edu/~bcdean/lscribe/)**. She teaches physics at Miami University and uses it as part of her rapid e-learning process. You can see her demo below.

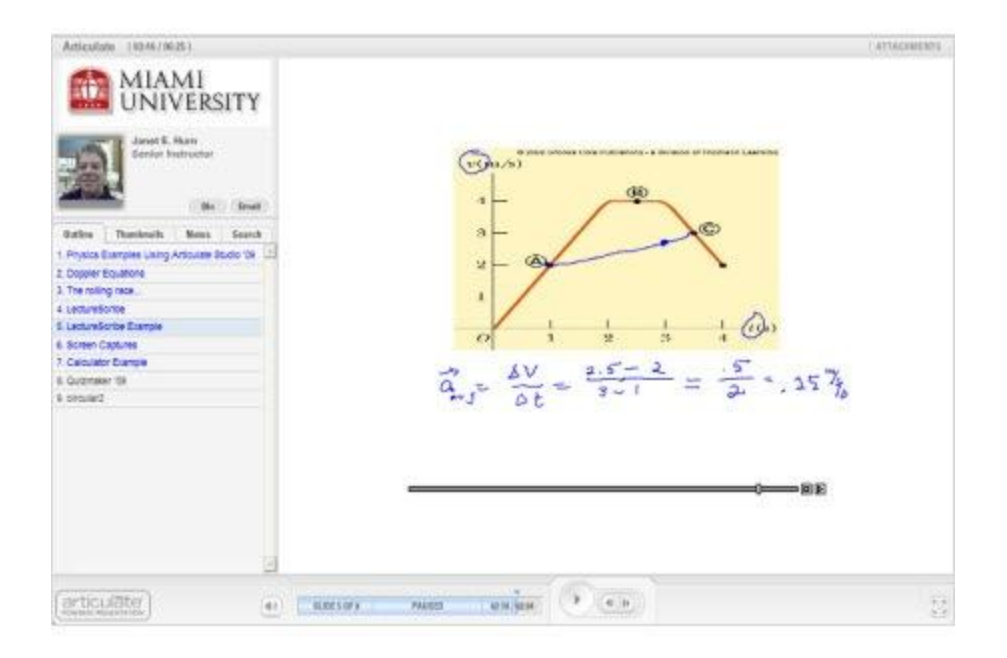

## **[Click here to view the demo](http://www.articulate.com/blog/demos/Miami-University/player.html)**.

LectureScribe was developed by **[Brian C. Dean](http://www.cs.clemson.edu/~bcdean/)** at Clemson University. It's a simple tool that lets you write and capture your whiteboard lectures. I'd also like to add that the tool is FREE.

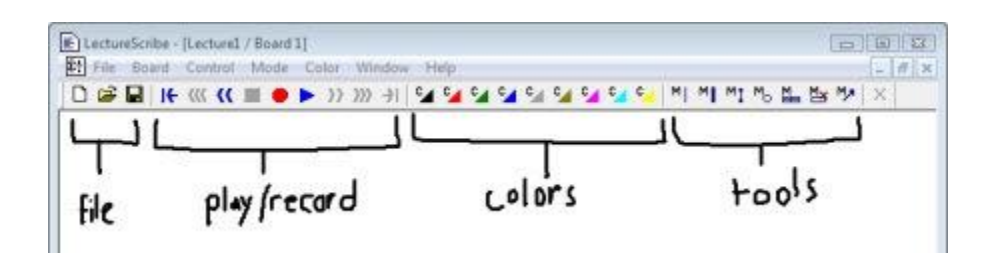

If you're interested, Brian has a **[tutorial](http://www.cs.clemson.edu/~bcdean/lscribe/ls_tutorial.swf)** on his site that gives you a good overview of how to use the tool's features. LectureScribe outputs to Flash (SWF) so that means you can easily add it to a web site or insert it into your own e-learning course.

I put together a quick demo where I explain a little more about it. This lets you see it in action. In this case, you see the lecture inserted on a slide and I included a couple others and inserted them in a different e-learning tool so you can see how they work.

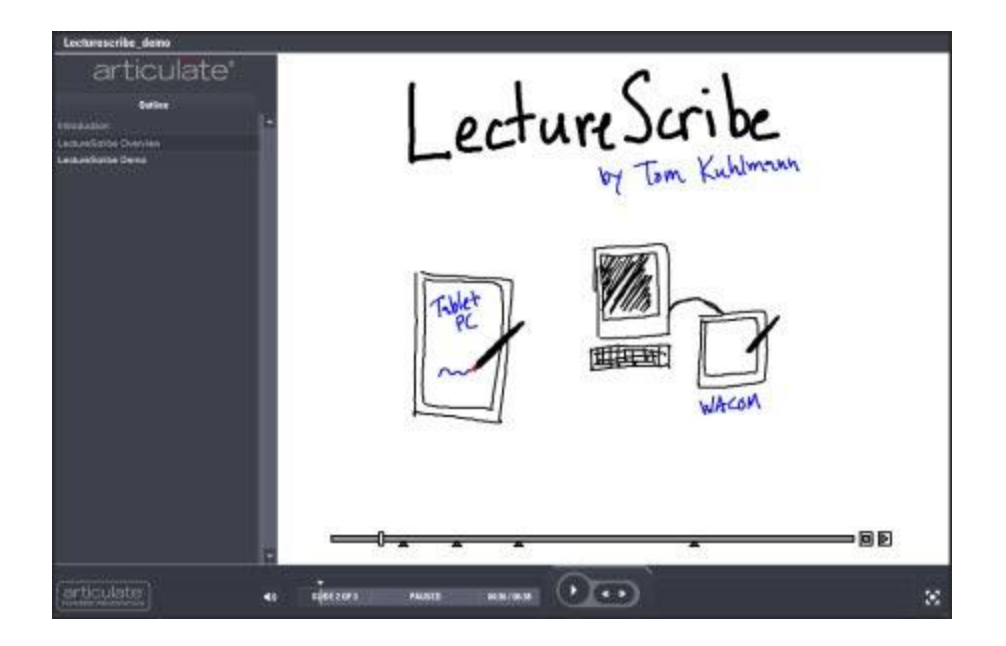

**[Click here to view the LectureScribe Overview](http://www.articulate.com/community/blogdemo/Lecturescribe_demo/player.html)**.

This is pretty cool application and can be used in a number of ways. If you teach subjects like math or chemistry, this tool comes in handy. At a recent conference, I was talking to an engineer who was looking for a way to do something like this and then add the Flash files to an Engage process interaction. This would work for him.

Since it's free, it's also a great tool to give to your learners. For example, I had my children use it to explain something they learned. Watching them do that helps me assess their understanding more so than having them take a test. The cool thing is that if you were a teacher, you could take all of those SWF files from the students and then bring them into your rapid e-learning course as a portfolio. It's a great way to show parents (or bosses) how well people are learning.

So if you need a whiteboard to share your information and build e-learning courses, then LectureScribe is a good way to go.

*Rapid E-Learning Blog,* ©2009 Creative Commons